<sub>Документ п**МИНИСТЕВСТВО МАМКИ** И ВЫСШЕГО ОБРАЗОВАНИЯ РОССИИСКОИ ФЕДЕРАЦИИ</sub> <sup>Информация</sup>Выксунский филиал федеральн<mark>ого государственного автономного образовательного</mark> **учреждения высшего образования «Национальный исследовательский технологический университет «МИСиС»** ФИО: Кудашов Дмитрий, Викторович Должность: Директор Выксунского филиала НИТУ "МИСиС" Дата подписания: 15.12.2022 14:48:10

Уникальный программный ключ:<br>619b0ff 2009 УЗЯ НІООПОЛМАЙЭ ХАВСЮМАДСНА

решением Учёного совета 619b0f17f7227aeccca9c00adba42f2def217068

ВФ НИТУ МИСиС от «28» июня 2021г. протокол № 9-21

# Рабочая программа дисциплины (модуля) **Интернет-технологии**

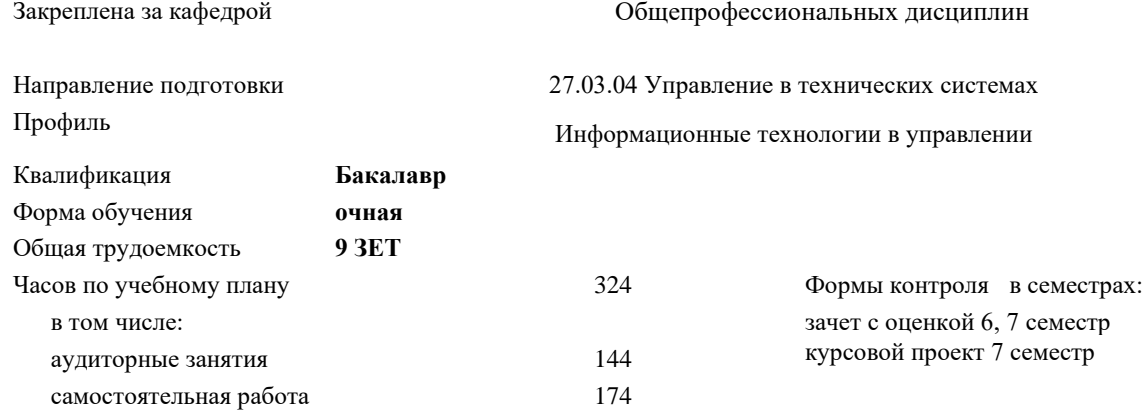

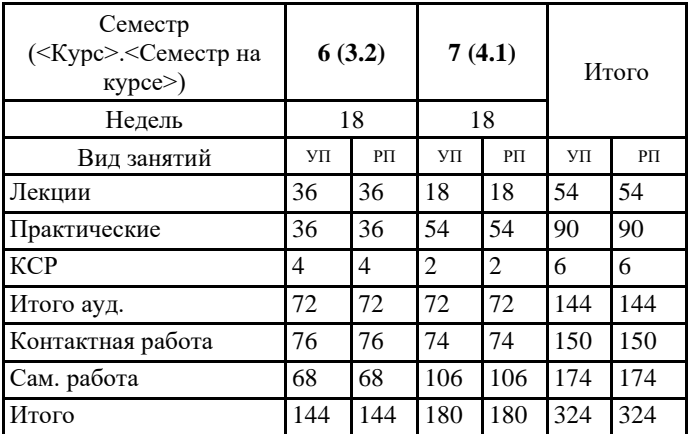

## **Распределение часов дисциплины по семестрам**

УП: УТС-21.plx стр. 2

Программу составил(и): *ктн, Доц., Пантелеев Сергей Владимирович*

Рабочая программа **Интернет-технологии**

Разработана в соответствии с ОС ВО:

Самостоятельно устанавливаемый образовательный стандарт высшего образования - бакалавриат Федеральное государственное автономное образовательное учреждение высшего образования «Национальный исследовательский технологический университет «МИСиС» по направлению подготовки 27.03.04 Управление в технических системах (приказ от 02.04.2021 г. № 119 о.в.)

Составлена на основании учебного плана:

27.03.04 Управление в технических системах, УТС-21.plx Информационные технологии в управлении, утвержденного Ученым советом ВФ НИТУ "МИСиС" 28.06.2021, протокол № 9-21

Рабочая программа одобрена на заседании кафедры **Общепрофессиональных дисциплин**

Протокол от 26.06.2020 г., №10

Зав. кафедрой Уснунц-Кригер Т.Н.

### **1. ЦЕЛИ И ЗАДАЧИ ОСВОЕНИЯ**

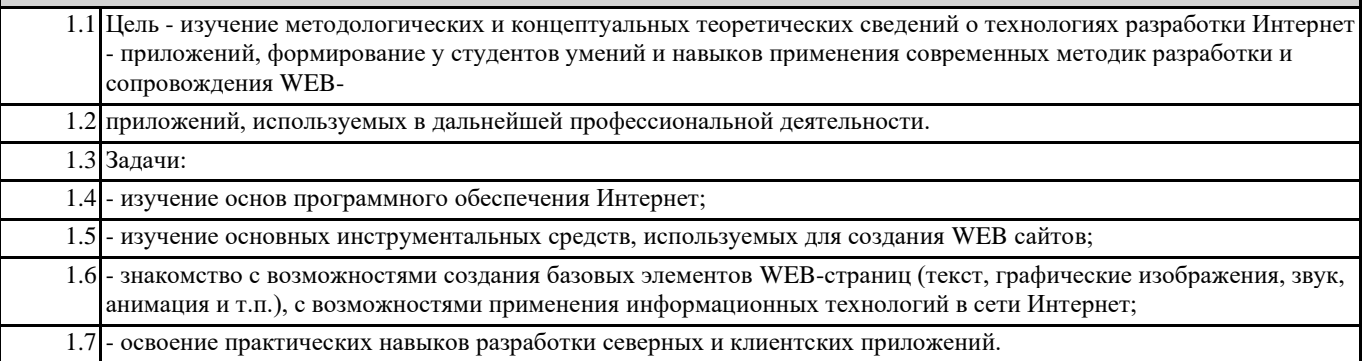

# **2. МЕСТО В СТРУКТУРЕ ОБРАЗОВАТЕЛЬНОЙ ПРОГРАММЫ** Цикл (раздел) ОП: Б1.О **2.1 Требования к предварительной подготовке обучающегося:** 2.1.1 Протоколы сетей 2.1.2 Системное программное обеспечение 2.1.3 Системы управления базами данных **2.2 Дисциплины (модули) и практики, для которых освоение данной дисциплины (модуля) необходимо как предшествующее:** 2.2.1 Анализ данных 2.2.2 Интеллектуальные информационные системы 2.2.3 Научно-исследовательская работа 2.2.4 Технологическая (производственно-технологическая) практика 2.2.5 Выполнение, подготовка к процедуре защиты и защита выпускной квалификационной работы 2.2.6 Преддипломная практика 2.2.7 Защита информации

#### **3. РЕЗУЛЬТАТЫ ОБУЧЕНИЯ ПО ДИСЦИПЛИНЕ, СООТНЕСЕННЫЕ С ФОРМИРУЕМЫМИ КОМПЕТЕНЦИЯМИ**

**ОПК-6: Способен разрабатывать и использовать алгоритмы и программы, современные информационные технологии, методы и средства контроля, диагностики и управления, пригодные для практического применения в сфере своей профессиональной деятельности, проектировать и разрабатывать продукцию, процессы и системы в условиях неопределенности и альтернативных решений в междисциплинарных областях**

**ОПК-6.5: Демонстрирует умение разрабатывать и проектировать процессы и системы в соответствующей области профессиональной деятельности**

**Знать:**

ОПК-6.5-З4 технологии сбора информации и средства создания web-страниц;

ОПК-6.5-З1 особенности проектирования и разработки web-приложений;

ОПК-6.5-З2 язык разметки гипертекста НТМL и каскадные таблицы стилей CSS;

ОПК-6.5-З3 скриптовый язык JavaScript и технологии продвижения сайтов.

**ОПК-6.3: Имеет практический опыт использования современных интернет-технологий**

**Знать:**

ОПК-6.3-З2 адресацию ресурсов Интернет;

ОПК-6.3-З1 принципы организации компьютерных сетей и схему организации сети Интернет;

ОПК-6.3-З4 основы проектирования web-страниц;

ОПК-6.3-З3 стандарты и протоколы Интернет;

**ОПК-6.5: Демонстрирует умение разрабатывать и проектировать процессы и системы в соответствующей области профессиональной деятельности**

**Уметь:**

восстановления баз данных;

**Уметь:** ОПК-6.3-У1 осуществлять проектирование безопасных БД; ОПК-6.3-У2 проводить анализ степени защищенности БД и повышения уровня защиты с учетом развития математического и программного обеспечения вычислительных систем; **ОПК-6.5: Демонстрирует умение разрабатывать и проектировать процессы и системы в соответствующей области профессиональной деятельности Уметь:** ОПК-6.5-У2 проводить обобщение и анализ реальных эксплуатационных характеристик и разработку рекомендаций по совершенствованию защиты БД; **Владеть:** ОПК-6.5-В2 навыками по разрабатке сайтов с помощью систем CMS ОПК-6.5-В1 навыками по включению в web-страницы исполняемое содержимое (скрипты) добавлять к web-страницам сложные атрибуты форматирования с помощью каскадных таблиц стилей CSS; ОПК-6.5-В3 навыками по размещению web-страницы в локальных и глобальных сетях **ОПК-6.3: Имеет практический опыт использования современных интернет-технологий Владеть:** ОПК-6.3-В1 навыками по созданию web-страницы с помощью HTML; ОПК-6.3-В2 навыками конструирования web-страницы с помощью Adobe Dreamweaver; ОПК-6.3-В3 навыками по созданию баннеров и размещению их на web-страницах; **4. СТРУКТУРА И СОДЕРЖАНИЕ Код занятия Наименование разделов и тем /вид занятия/ Семестр / Курс Часов Компетенции Литература и эл. ресурсы Примечание Раздел 1. Введение и основные понятия** 1.1 Основные сведения о языках разметки: HTML, XML, XHTML. Эволюция языков разметки. Цели и задачи языка HTML. Что такое ВЕБ- сервер, веб-сайт, веб-страница, веб-приложение и чем они отличаются. Теория Веб-дизайна. Планирование сайта и интернет-приложения. Структура сайта и 1.2 Изучение свойств кодов и их пригодности 6 4 ОПК-6.3  $OHK-6.5$   $91.92$ для достижения поставленной цели. Форматирование текста на Web-странице 1.3 Самостоятельное изучение материалов 6 2 ОПК-6.3  $OIIK-6.5$  |  $31\,32$ лекций. Выполнение практических работ /Ср/ **Раздел 2. Основы создания Веб-страниц** 6 10 ОПК-6.3 ОПК-6.5 Э1 Э2 2.1 Структура HTML-документа. Понятие элементов и атрибутов. Типы тегов. Правила оформления HTML-документа. Основные элементы форматирования текста. Элементы блочной и текстовой разметки. Элементы стилей абзацев. Упорядоченные и неупорядоченные списки, списки определений. Использование комментариев 2.2 Создание HTML-документа в программе 6 4 ОПК-6.3  $OHK-6.5$   $92.93$ «Блокнот». Тестирование страницы /Пр/ 6 4 ОПК-6.3 ОПК-6.5 Э2 Э3 2.3 Самостоятельное изучение материалов 6 10 ОПК-6.3

ОПК-6.5 Э2 Э3

лекций. Выполнение практических работ

/Ср/

ОПК-6.5-У1 применять средства контроля целостности информации, организации взаимодействия СУБД, резервирования и

**ОПК-6.3: Имеет практический опыт использования современных интернет-технологий**

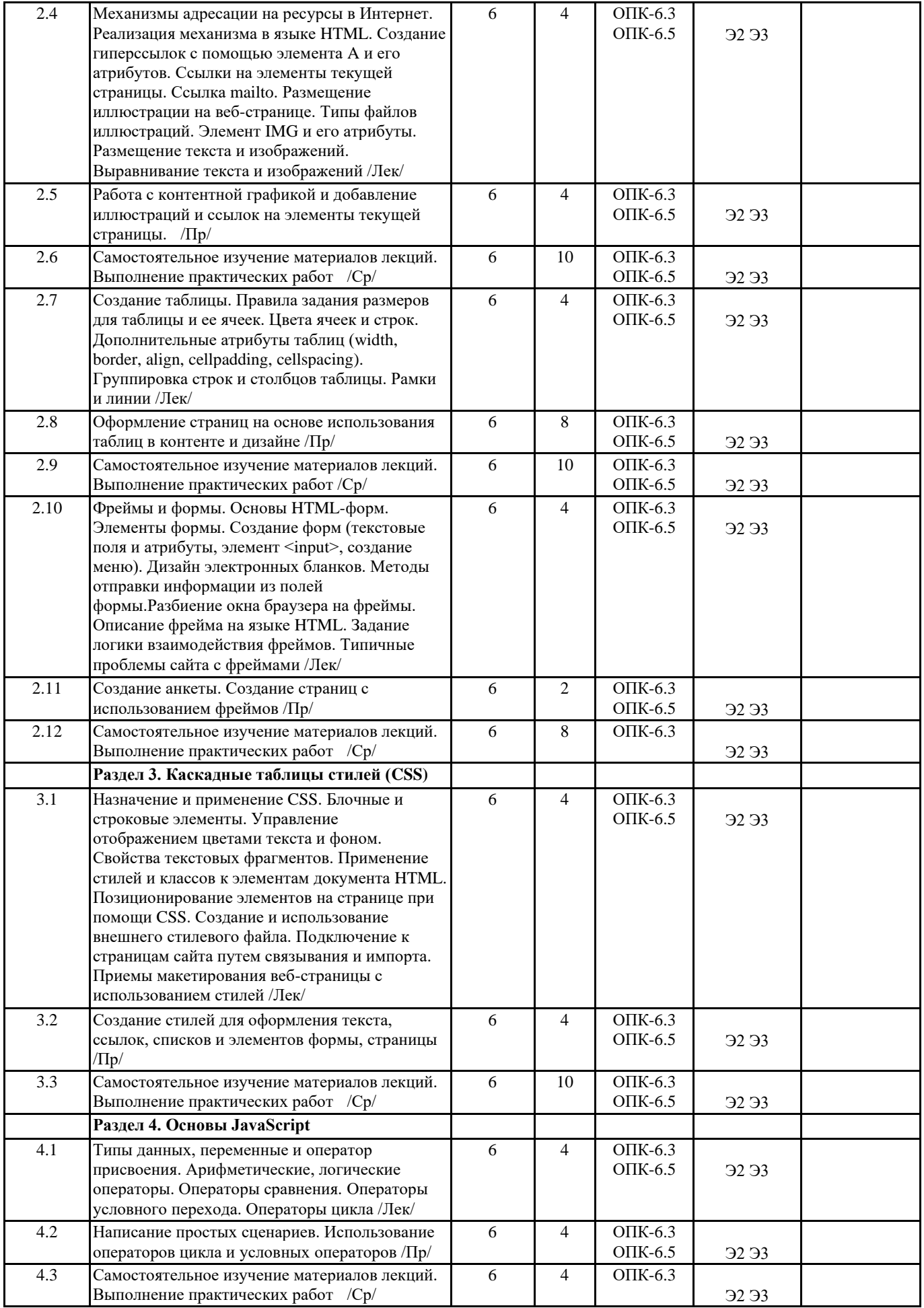

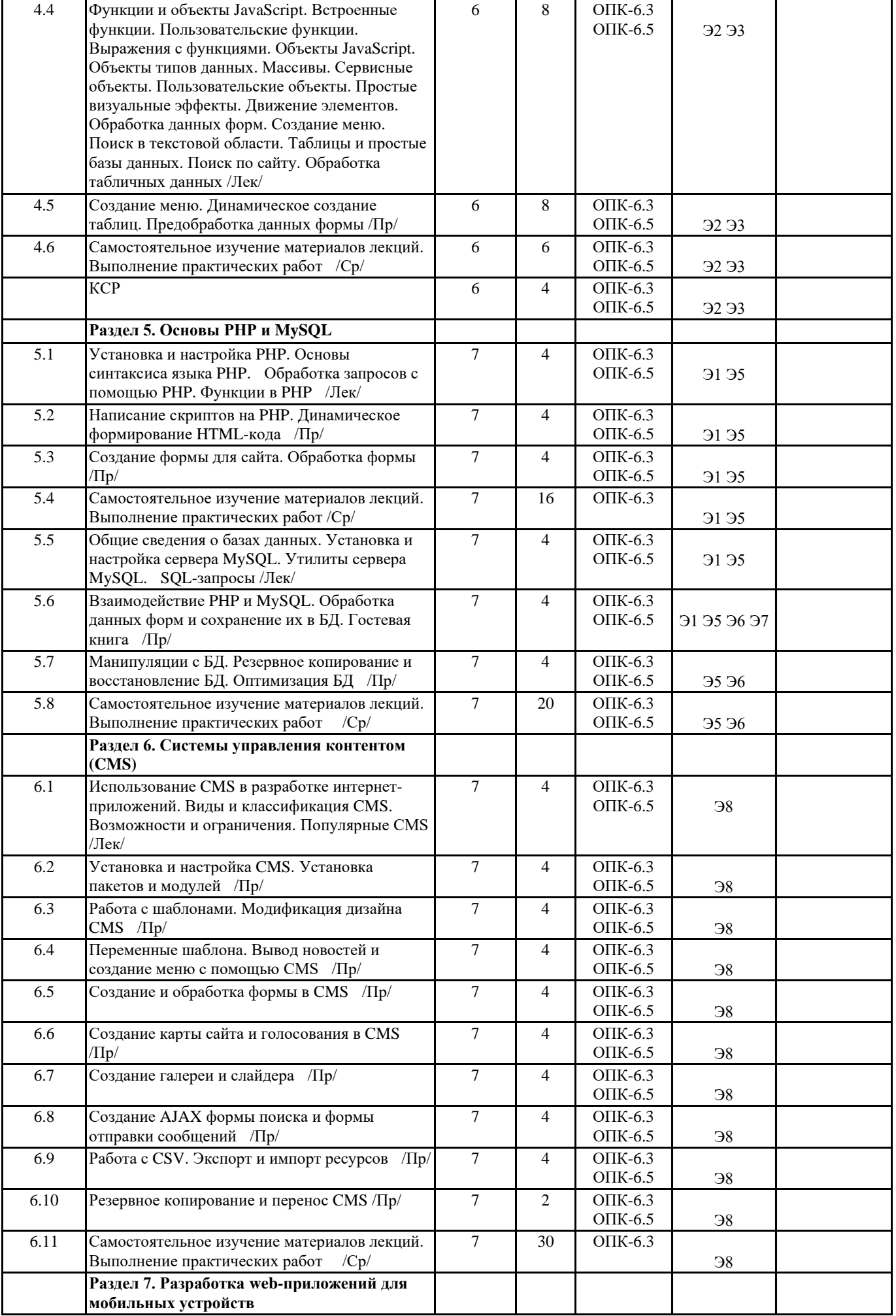

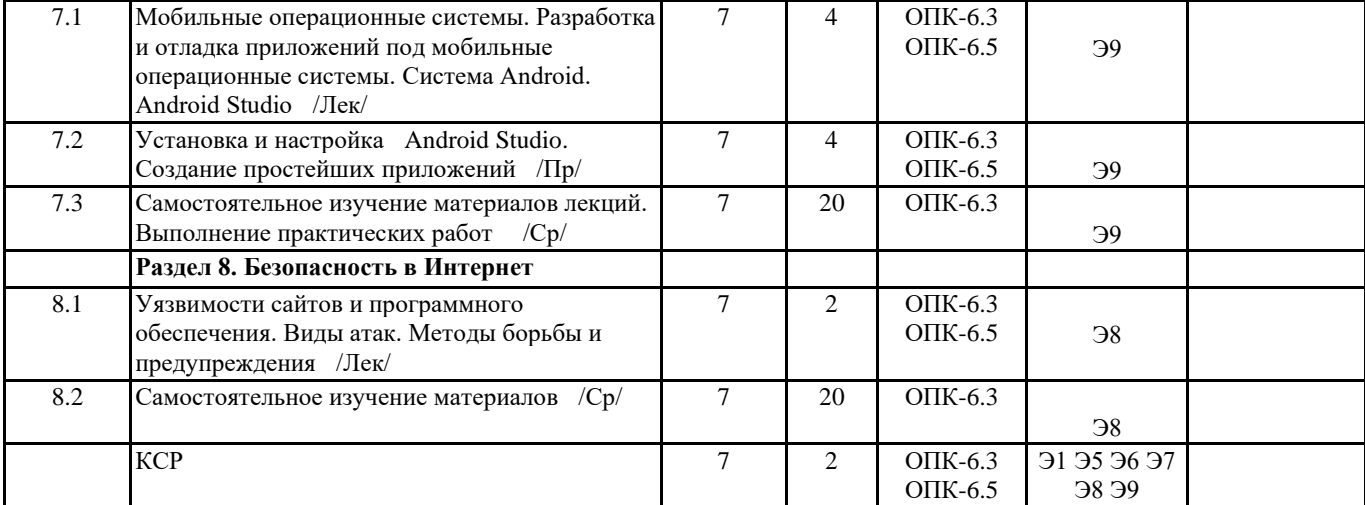

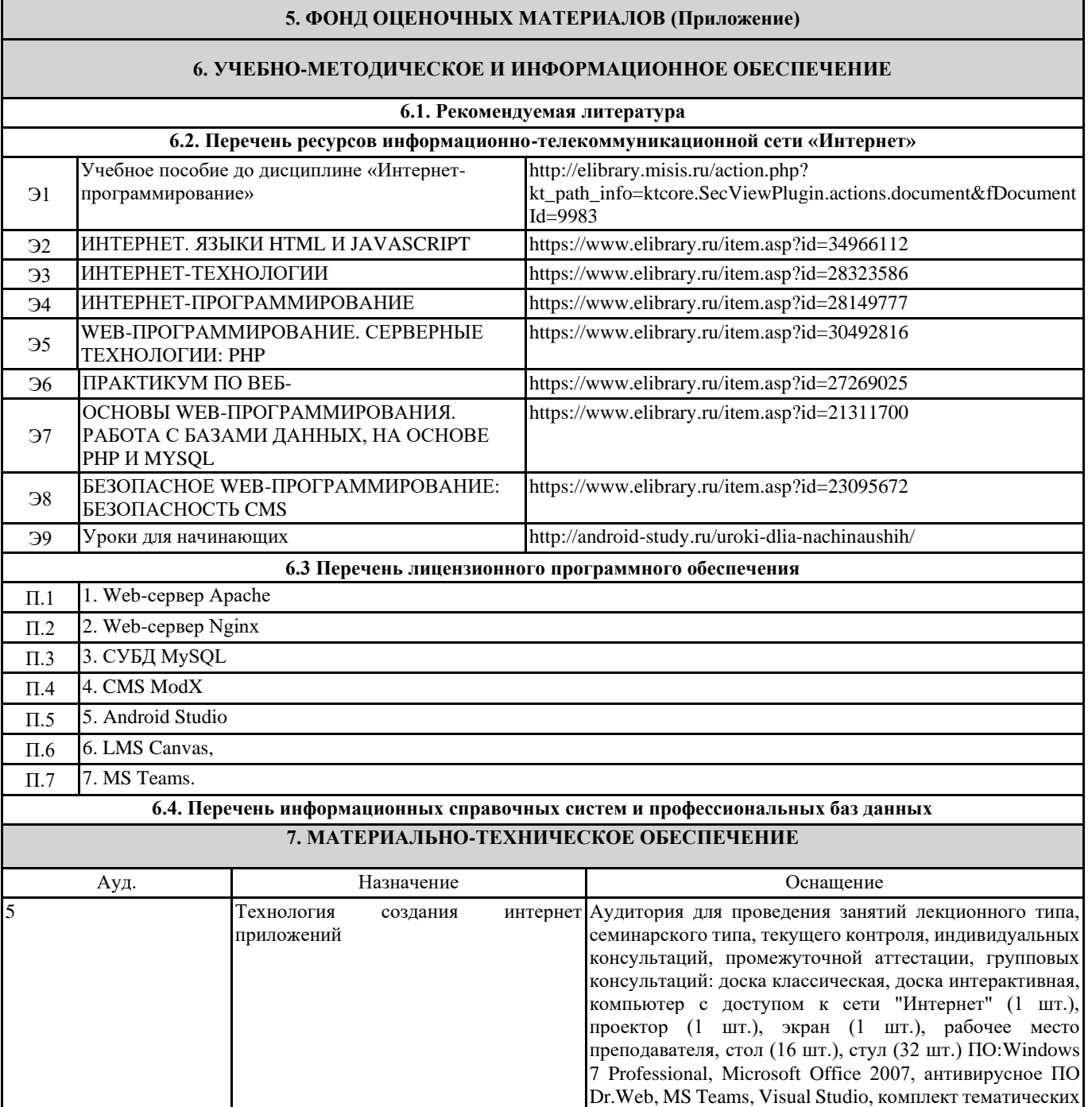

презентаций

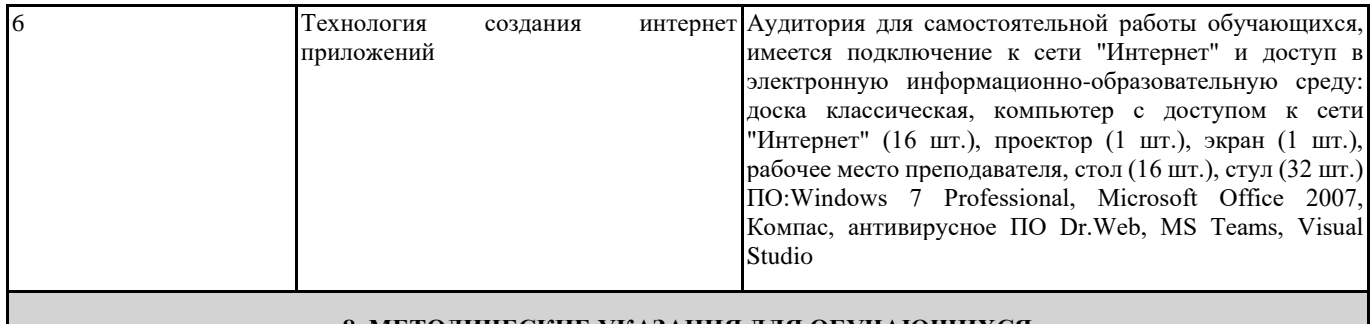

## **8. МЕТОДИЧЕСКИЕ УКАЗАНИЯ ДЛЯ ОБУЧАЮЩИХСЯ**

Самостоятельная работа по дисциплине предполагает следующие виды деятельности:

проработка лекционного материала;

самостоятельное изучение литературы; подготовка к практическим занятиям;

подготовка рефератов;

выполнение домашнего задания.

Методические указания для выполнения самостоятельной работы размещены в локальной сети филиала.